# Projectiles

Casts a projectile with the following options

**Casting Frame:** When during the move the should the projectile be created.

## Prefabs

**Projectile Prefab:** Drag a game prefab to represent the projectile.

**Impact Prefab:** A game prefab that is created upon projectile impact.

Impact Duration (seconds): Time until the Impact Prefab is destroyed.

**Preview** Click this button to preview the projectile. Cyan hitbox is the impact, Dark Blue hitbox is the blockable area. Note: your projectile may not appear if the particle effect is a child in the prefab. In this case, just select the child in the hierarchy and it will appear.

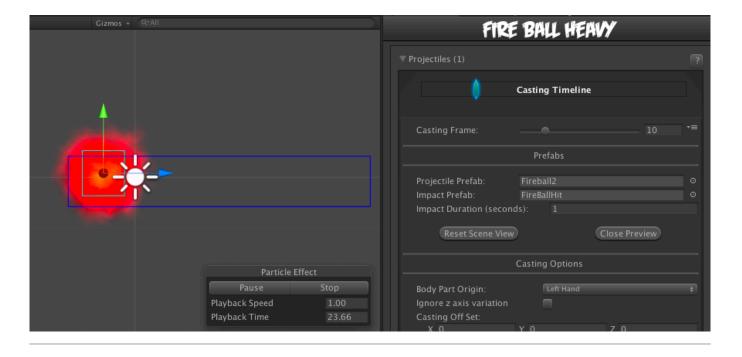

# **Casting Options**

Body Part Origin: Where on the character the projectile is created.

Spawn Position: Which Custom Hitbox will the projectile be created at.

**Ignore z axis variation:** If enabled, projectile is always cast with the same z position as the characters. Enable this for more accurate alignment and consistent hitbox behavior, especially if your camera tends to rotate a lot or has wide perspective.

|                                                                                                    | Casting                                                                                                    | Timeline                                                          |                   |
|----------------------------------------------------------------------------------------------------|----------------------------------------------------------------------------------------------------|-------------------------------------------------------------------|-------------------|
|                                                                                                    |                                                                                                    |                                                                   |                   |
|                                                                                                    |                                                                                                    |                                                                   | 10 ÷              |
|                                                                                                    | Pref                                                                                                    | abs                                                               |                   |
| Projectile Prefab:<br>Impact Prefab:                                                                                                    | 📅 Fireball2                                                                                                    |                                                                   |                   |
| Impact Duration (secon                                                                                                    |                                                                                                    |                                                                   |                   |
|                                                                                                    |                                                                                                    |                                                                   |                   |
|                                                                                                    |                                                                                                    | icw.                                                              |                   |
|                                                                                                    | Casting C                                                                                                    | ptions                                                            |                   |
|                                                                                                    | Left H                                                                                                    |                                                                   |                   |
| Spawn Position:<br>Ignore z axis variation                                                                                                    | Attac                                                                                                    | k HitBox                                                          |                   |
|                                                                                                    |                                                                                                    |                                                                   |                   |
| X 2<br>Duration (Seconds):                                                                                                    |                                                                                                    |                                                                   |                   |
|                                                                                                    | <b>~</b>                                                                                                    |                                                                   |                   |
| Apply Gravity<br>Speed:                                                                                                    |                                                                                                    |                                                                   | 15                |
| Direction (Angle):                                                                                                    |                                                                                                    | •                                                                 | 0                 |
|                                                                                                    | ~                                                                                                    |                                                                   |                   |
| Force Applied:<br>X 25                                                                                                    |                                                                                                    | Y 5                                                               |                   |
|                                                                                                    | 100                                                                                                    |                                                                   |                   |
|                                                                                                    | ~                                                                                                    |                                                                   |                   |
|                                                                                                    |                                                                                                    |                                                                   |                   |
|                                                                                                    | Hit A                                                                                                    | rea                                                               |                   |
|                                                                                                    | Circle                                                                                                    |                                                                   |                   |
| Radius:<br>Off Set:                                                                                                    | 0.5                                                                                                    |                                                                   |                   |
| X 0                                                                                                    |                                                                                                    | Y 0                                                               |                   |
|                                                                                                    | Blockabl                                                                                                    | e Area                                                            |                   |
|                                                                                                    |                                                                                                    |                                                                   |                   |
|                                                                                                    | Rectangle                                                                                                    |                                                                   |                   |
| Rectangle:<br>X -1                                                                                                    |                                                                                                    | Y -1                                                              |                   |
| W 6                                                                                                    |                                                                                                    | Н 2                                                               |                   |
|                                                                                                    | Hit Cond                                                                                                    | litions                                                           |                   |
|                                                                                                    | 7                                                                                                    |                                                                   |                   |
|                                                                                                    | <ul> <li>✓</li> <li>✓</li> </ul>                                                                               |                                                                   |                   |
|                                                                                                    | <b>マ</b><br>Mid                                                                                                |                                                                   |                   |
|                                                                                                    | IVIIU                                                                                                    |                                                                   |                   |
|                                                                                                    | Collision (                                                                                                    | Options                                                           |                   |
|                                                                                                    |                                                                                                    | 1                                                                 |                   |
|                                                                                                    |                                                                                                    | ~                                                                 |                   |
|                                                                                                    |                                                                                                    | ✓                                                                 |                   |
| X 20                                                                                                    |                                                                                                    | Y 0                                                               |                   |
| Apply Different Air Force<br>Applied Force (Air)                                                                                                    |                                                                                                    | ~                                                                 |                   |
| X 10<br>Apply Different Block Fo                                                                                                    |                                                                                                    | Y 10                                                              |                   |
|                                                                                                    |                                                                                                    |                                                                   |                   |
| X 0<br>Obey Directional Hit                                                                                                    |                                                                                                    | Y 0                                                               |                   |
|                                                                                                    |                                                                                                    |                                                                   |                   |
|                                                                                                    |                                                                                                    | Hoose                                                             |                   |
| Hit Strength:<br>Armor Breaker                                                                                                    |                                                                                                    | Heavy<br>V                                                        |                   |
|                                                                                                    |                                                                                                    |                                                                   |                   |
|                                                                                                    |                                                                                                    | 4                                                                 |                   |
| Armor Breaker<br>Fix Rotation<br>Override Hit Effects<br>I Hit Effects<br>Particle Effect:                                                                                                    |                                                                                                    | ▼<br>▼<br>♥ None (Gar                                             | •<br>ne Object) © |
| Armor Breaker<br>Fix Rotation<br>Override Hit Effects<br>W Hit Effects                                                                                                    |                                                                                                    | 44                                                                |                   |
| Armor Breaker<br>Fix Rotation<br>Override Hit Effects<br>Thit Effects<br>Particle Effect:<br>Effect Duration:<br>Sound Effect:<br>Freezing Time:                                                                                                    |                                                                                                    | ♥<br>♥<br>♥<br>None (Gar<br>0<br>₽<br>None (Auc<br>0              |                   |
| Armor Breaker<br>Fix Rotation<br>Override Hit Effects<br>¥ Hit Effects<br>Effect Duration:<br>Sound Effect:<br>Freezing Time:<br>Animation Speed (%)<br>Mirror on Right Side                                                                                                    |                                                                                                    | © None (Gar<br>0<br>3 None (Auc<br>0<br>0.1                       |                   |
| Armor Breaker<br>Fix Rotation<br>Overdide Hit Effects<br>Thit Effects<br>Particle Effect:<br>Effect Duration:<br>Sound Effect:<br>Freezing Time:<br>Animation Speed (%)                                                                                                    |                                                                                                    | ♥<br>♥<br>♥<br>None (Gar<br>0<br>₽<br>None (Auc<br>0              |                   |
| Armor Breaker<br>Fix Rotation<br>Override Hit Effects<br># Hit Effects<br>Effect Duration:<br>Sound Effect:<br>Freezing Time:<br>Animation Speed (%)<br>Mitror on Right Side<br>Shake Character On<br>- Shake Camera On Hi                                                                                                    |                                                                                                    | © None (Gar<br>0<br>.7 None (Auc<br>0<br>0.1<br>0.8               |                   |
| Armor Breaker<br>Fix Rotation<br>Override Hit Effects<br># Hit Effects<br>Panticle Effect:<br>Effect Duration:<br>Sound Effect:<br>Freezing Time:<br>Animation Speed (%)<br>Mirror on Right Side<br>Shake Character On<br>- Shake Density:<br>Shake Camera On Hi<br>- Shake Density:                                                                                                    |                                                                                                    | © None (Gar<br>0 None (Auc<br>0.1<br>0.8<br>0.8                   |                   |
| Armor Breaker<br>Fix Rotation<br>Override Hit Effects<br># Hit Effects<br>Effect Duration:<br>Sound Effect:<br>Freezing Time:<br>Animation Speed (%)<br>Mitror on Right Side<br>Shake Character On<br>- Shake Camera On Hi                                                                                                    |                                                                                                    | © None (Gar<br>0<br>.7 None (Auc<br>0<br>0.1<br>0.8               |                   |
| Armor Breaker<br>Fix Rotation<br>Override Hit Effects<br>The Hit Effects<br>Hit Effects<br>Particle Effect:<br>Effect Duration:<br>Sound Effect:<br>Freezing Time:<br>Animation Speed (%)<br>Mirror on Right Side<br>Shake Character On<br>- Shake Density:<br>Destroy When Off Came                                                                                                    |                                                                                                    | None (Gat<br>0<br>3 None (Auc<br>0<br>0.1<br>↓<br>0.8<br>↓<br>0.8 |                   |
| Armor Breaker<br>Fix Rotation<br>Override Hit Effects<br>W Hit Effects<br>Effect Duration:<br>Sound Effect:<br>Freezing Time:<br>Animation Speed (%)<br>Mirror on Right Side<br>Shake Character On<br>- Shake Density:<br>Shake Camera On Hi<br>- Shake Density:<br>Destroy When Off Came<br>Camera Bounds Offset:<br>W Damage Options                                                                                                    | Hit<br>t<br>ra<br>Points                                                                                       | None (Gat<br>0<br>3 None (Auc<br>0<br>0.1<br>↓<br>0.8<br>↓<br>0.8 |                   |
| Armor Breaker<br>Fix Rotation<br>Override Hit Effects<br># Hit Effects<br>Particle Effect:<br>Effect Duration:<br>Sound Effect:<br>Freezing Time:<br>Animation Speed (%)<br>Mirror on Right Side<br>Shake Character On<br>- Shake Density:<br>Shake Character On<br>- Shake Density:<br>Destroy When Off Came<br>Camera Bounds Offset:<br># Damage Options                                                                                                    |                                                                                                    | None (Gat<br>0<br>3 None (Auc<br>0<br>0.1<br>↓<br>0.8<br>↓<br>0.8 |                   |
| Armor Breaker<br>Fix Rotation<br>Override Hit Effects<br># Hit Effects<br>Effect Duration:<br>Sound Effect:<br>Freezing Time:<br>Animation Speed (%)<br>Mirror on Right Side<br>Shake Character On<br>- Shake Density:<br>Shake Camera On Hi<br>- Shake Density:<br>Destroy When Offset:<br>Damage Options<br>Damage Type:<br>Damage Options                                                                                                    | Hit<br>t<br>ra<br>Points<br>80<br>25<br>V                                                                      | None (Gat<br>0<br>3 None (Auc<br>0<br>0.1<br>↓<br>0.8<br>↓<br>0.8 |                   |
| Armor Breaker<br>Fix Rotation<br>Override Hit Effects<br># Hit Effects<br>Particle Effect:<br>Effect Duration:<br>Sound Effect:<br>Freezing Time:<br>Animation Speed (%)<br>Mirror on Right Side<br>Shake Character On<br>- Shake Density:<br>Shake Character On<br>- Shake Density:<br>Destroy When Off Came<br>Camera Bounds Offset:<br># Damage Options<br>Damage on Hit:<br>Damage on Block:                                                                                                    | Hit<br>t<br>ra<br>Points<br>80<br>25                                                                           | None (Gat<br>0<br>3 None (Auc<br>0<br>0.1<br>↓<br>0.8<br>↓<br>0.8 |                   |
| Armof Breaker<br>Fix Rotation<br>Override Hit Effects<br>W Hit Effects<br>Effect Duration:<br>Sound Effect:<br>Effect Duration:<br>Sound Effect:<br>Freezing Time:<br>Animation Speed (%)<br>Mirror on Right Side<br>Shake Character On<br>- Shake Density:<br>Shake Camera On Hi<br>- Shake Density:<br>Destroy When Off Came<br>Camera Bounds Offset:<br>Damage options<br>Damage options<br>Damage options<br>Damage options<br>Reset Hit Stun<br>W Hitt Stun Options                                                                                                    | Hit<br>t<br>ra<br>80<br>2<br>2<br>2<br>2<br>2<br>2<br>2<br>2<br>2<br>2<br>2<br>2<br>2<br>2<br>2<br>2<br>2<br>2 | None (Gat<br>0<br>3 None (Auc<br>0<br>0.1<br>↓<br>0.8<br>↓<br>0.8 |                   |
| Armor Breaker<br>Fix Rotation<br>Override Hit Effects<br># Hit Effects<br>Hit Effect Duration:<br>Sound Effect:<br>Freezing Time:<br>Animation Speed (%)<br>Mirror on Right Side<br>Shake Character On<br>Shake Density:<br>Shake Camera On Hi<br>- Shake Density:<br>Destroy When Off Came<br>Camera Bounds Offset:<br># Damage Options<br>Damage on Hit:<br>Damage on Hit:<br>Damage on Hit:<br>Damage on Hit:<br>Damage on Hit:<br>Damage on Hit:<br>Damage on Hit:<br>Damage on Hit:<br>Damage on Hit:<br>Damage on Hit:<br>Damage on Hit:<br>Damage on Hit:<br>Damage on Block:<br>Damage on Block:<br>Damage on Hit:<br>Damage on Block:<br>Damage Stater<br>Hit Stun Options | Hit<br>t<br>80<br>25<br><b>2</b><br><b>2</b><br><b>2</b><br><b>1</b>                                           | None (Gat<br>0<br>3 None (Auc<br>0<br>0.1<br>↓<br>0.8<br>↓<br>0.8 |                   |
| Armor Breaker<br>Fix Rotation<br>Override Hit Effects<br>V Hit Effects<br>Particle Effect:<br>Effect Duration:<br>Sound Effect:<br>Freezing Time:<br>Animation Speed (K)<br>Mirror on Right Side<br>Shake Character On<br>- Shake Density:<br>Shake Camera On Hi<br>- Shake Density:<br>Destroy When Off Came<br>Camera Bounds Offset:<br>Damage Options<br>Damage Type:<br>Damage on Hit:<br>Damage Scaling<br>Hit Doesn't Kill<br>V Hit Stun Options                                                                                                    | Hit<br>t<br>80<br>25<br>7<br>45<br>10                                                                          | © None (Gar<br>0<br>2 None (Auc<br>0<br>0.1<br>0.8<br>2<br>2      | 5io Clip) ©       |
| Armor Breaker<br>Fix Rotation<br>Override Hit Effects<br>V Hit Effects<br>Particle Effect:<br>Effect Duration:<br>Sound Effect:<br>Freezing Time:<br>Animation Speed (%)<br>Mirror on Right Side<br>Shake Character On<br>- Shake Density:<br>Shake Camera On Hi<br>- Shake Density:<br>Shake Camera On Hi<br>- Shake Density:<br>Shake Camera On Hi<br>- Shake Density:<br>Damage Options<br>Damage Options<br>Damage Options<br>Damage options<br>Damage of Hit:<br>Damage on Hit:<br>Damage on Hit:<br>Damage on Block:<br>Damage Scaling<br>Hit Doesn't Kill<br>V Hit Stun Options<br>Reset Hit Stun<br>Hit Stun on Hit:<br>Hit Stun on Hit:<br>W More Override<br>On Strike:   | Hit<br>t<br>80<br>25<br>7<br>25<br>7<br>25<br>7<br>20<br>7<br>10<br>10                                         | Avve Info)                                                        |                   |
| Armor Breaker<br>Fix Rotation<br>Override Hit Effects<br>W HIT Effects<br>Effect Duration:<br>Sound Effect:<br>Effect Duration:<br>Sound Effect:<br>Freezing Time:<br>Animation Speed (%)<br>Mirror on Right Side<br>Shake Character On<br>- Shake Density:<br>Shake Character On<br>- Shake Density:<br>Shake Character On<br>- Shake Density:<br>Shake Character On<br>- Shake Density:<br>Damage options<br>Damage Options<br>Damage Options<br>Damage Options<br>Damage options<br>Reset Hit Stun<br>Hit Stun Options<br>Reset Hit Stun<br>Hit Stun Options<br>Reset Hit Stun<br>Hit Stun on Hit:<br>W Move Override<br>On Strike:<br>On Block:<br>On Pary:                     | Hit<br>t<br>80<br>25<br>7<br>45<br>10                                                                          | Acve Info)                                                        | 50 C lip) 0       |
| Armor Breaker<br>Fix Rotation<br>Override Hit Effects<br># Hit Effects<br>Freezing Time:<br>Freezing Time:<br>Animation Speed (%)<br>Mirror on Right Side<br>Shake Character On<br>- Shake Density:<br>Shake Camera On Hi<br>- Shake Density:<br>Destroy When Off Came<br>Camera Bounds Offset:<br># Damage Options<br>The Damage Options<br>Damage on Hit:<br>Damage Scaling<br>Hit Doesn't Kill<br># Hit Stun Options<br>Reset Hit Stun<br>Hit Stun on Block:<br># Move Override<br>On Strike:                                                                                                    | Hit<br>t<br>80<br>25<br>25<br>25<br>25<br>25<br>25<br>25<br>25<br>25<br>25<br>25<br>25<br>25                   | Acve Info)                                                        | ño Clip)          |
| Armor Breaker<br>Fix Rotation<br>Override Hit Effects<br>W HIT Effects<br>Effect Duration:<br>Sound Effect:<br>Effect Duration:<br>Sound Effect:<br>Freezing Time:<br>Animation Speed (%)<br>Mirror on Right Side<br>Shake Character On<br>- Shake Density:<br>Shake Character On<br>- Shake Density:<br>Shake Character On<br>- Shake Density:<br>Shake Character On<br>- Shake Density:<br>Damage options<br>Damage Options<br>Damage Options<br>Damage Options<br>Damage options<br>Reset Hit Stun<br>Hit Stun Options<br>Reset Hit Stun<br>Hit Stun Options<br>Reset Hit Stun<br>Hit Stun on Hit:<br>W Move Override<br>On Strike:<br>On Block:<br>On Pary:                     | Hit<br>t<br>80<br>25<br>25<br>25<br>25<br>25<br>25<br>25<br>25<br>25<br>25<br>25<br>25<br>25                   | Avve Info)<br>Avve Info)                                          | ño Clip)          |

Casting Offset: Offset the casting position relative to the bodypart origin.

**Duration (Seconds):** How long the projectile will last on screen before self destruct.

#### **Mirror On Right Side:**

**Speed:** The speed of the projectile.

**Direction (Angle):** Select the angle the projectile will be fired at. 0 is forward.

**Apply Gravity:** If enabled, gravity will be applied to the projectile.

Force Applied: The amount of force applied to the projectile. Use this to move the projectile.

**Weight:** A positive value will cause the projectile to fall. A negative value will cause the projectile to rise.

#### Limit Multicasting:

- Only This Projectile:
- On Screen Limit:

#### Hit Area

**Shape:** Select between *circle* and *rectangle*.

(Circle) **Hit Radius\Offset:** The radius and offset of the projectile's hurtbox. For a more consistent hit effect, by default radius is set to 0 (hit only detected when the "dot" crosses one of the opponent's hit boxes).

(Rectangle) **Rectangle:** The position and size of the rectangle hurt box relative to the origin of the projectile prefab. If Follow Projectile Bounds is set below, you can use W and H to adjust the width and height relative to the projectile.

(Rectangle) **Follow Projectile Bounds (X/Y):** If enabled, the rectangle will follow the render bounds of the projectile prefab.

### **Blockable Area**

Unblockable: If enabled, this projectile is unblockable and this sections options are disabled.

**Shape:** Select between *circle* and *rectangle*.

(Circle) Hit Radius\Offset: The radius and offset of the projectile's blockable area.

(Rectangle) **Rectangle:** The position and size of the rectangle blockable area relative to the origin of the projectile prefab. If Follow Projectile Bounds is set below, you can use W and H to adjust the width and height relative to the projectile.

(Rectangle) **Follow Projectile Bounds (X/Y):** If enabled, the rectangle will follow the render bounds of the projectile prefab.

## **Hit Conditions**

Hit Projectiles: Should this projectile collide with other projectiles?

**Hit ground opponent:** If toggled on, this projectile can strike opponents that are on the ground (but not knockdown)

**Hit air opponent:** If toggled on, this projectile can strike air opponents.

**Hit down opponent:** If toggled on, this projectile can strike knocked down opponents. Make sure you have knockdown hitboxes toggled on.

**Hit Type:** Determine the hit conditions for this move to be blockable or trigger a different animation.

- High Low: Can be blocked high (standing) or low (crouching).
- Low: Can only be blocked low.
- Overhead: Can only be blocked high. Its recommended to always use this for air moves.
- Launcher: Can be blocked high or low. If hit, sets the opposing character direct into juggle animation.
- High Knockdown: Instantly send the opponent into Get Hit High Knockdown animation. This hit can only be blocked high.
- Mid Knockdown: Instantly send the opponent into Get Hit High Knockdown animation. This hit can be blocked either high or low.
- Knock Back: Instantly send the opponent into Get Hit Knock Back animation. Must apply vertical force for it to work.
- Sweep: Instantly send the opponent into Get Hit Sweep animation. This hit can only be blocked low.

## **Collision Options**

**Total Hits:** If this projectile can hit multiple times, set them here.

**Space Between Hits:** If the projectile has more than 1 one hit, how much interval between each hit should it hit again. Example: Selecting High will put more time between hits.

**Push Force:** When the projectile hits, how far should it push the opponent.

Apply Different Air Force: If enabled, how far should it push the opponent when hit in the air.

• Applied Force (Air):

Apply Different Block Force: If enabled, how far should it push the opponent when hit on block.

• Applied Force (Block):

**Obey Directional Hit:** When the projectile hits, the forces applied will obey the opponent position in relation to the caster.

**Display Hit Effects on Strike:** If disabled the standard effect from Hit Strength will not appear.

Hit Strength: Set what kind of hit this is based on your hit effect options.

Armor Breaker: If enabled, this projectile will ignore any armor the opposing move has.

#### Fix Rotation:

**Override Hit Effect:** If enabled, it will replace the default hit effect by the one selected in the panel below this option.

- Particle Effect: The particle effect that is fired when the character gets hit.
- Effect Duration: Time before effect prefab is destroyed.
- **Sound Effect:** Sound effect that will play during hit.
- Freezing Time: The game will freeze for a very brief moment (in seconds) when a hit connects.
- Animation Speed (%): On hit, the animation speed of both characters will be set for this value.
- Shake Character On Hit: During the freezing time, the character can shake very slightly giving a more convincing hit effect.
- Shake Camera On Hit: To make the hit more impacting, you can also set the camera to shake slightly during freezing time.
- **Shake Density:** How much shake will be applied to the camera and character during freezing time.

#### **Destroy When Off Camera:**

• Camera Bounds Offset:

## **Damage Options**

**Damage Type:** Set if the damage is in points or percentage.

Damage on Hit: Damage caused on hit.

Damage on Block: Damage caused on block.

Damage Scaling: Whether or not damage is scaled down based on Combo Options.

Hit Doesn't Kill:

## **Hit Stun Options**

**Reset Hit Stun:** If you are using hit stun deterioration, enable this to reset the stun and its deterioration value.

Hit Stun on Hit: The amount of frames the opponent will remain stunned for after a hit.

Hit Stun on Block: The amount of frames the opponent will remain stunned for after a block.

## **Move Override**

**On Strike**: If the projectile hits the opponent, override whatever the caster is doing with this move.

**On Block**: If the projectile hits the opponent while they are blocking, override whatever the caster is doing with this move.

**On Parry**: If the opponent parry this projectile, override whatever the caster is doing with this move.

Force Grounded: Immediately pulls the character (caster) back to the ground on hit.

#### Code example:

```
void OnHit(HitBox strokeHitBox, MoveInfo move, CharacterInfo hitter){
    foreach(Projectile projectile in move.projectiles){
        Debug.Log("Damage:"+ projectile.damageOnHit);
    }
}
```

< Back to Move Editor

From: http://ufe3d.com/ - Universal Fighting Engine

Permanent link: http://ufe3d.com/doku.php/move:projectiles?rev=1671927359

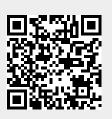

Last update: 2022/12/24 19:15